## **PLC ES7953-8LF31-OAA0**

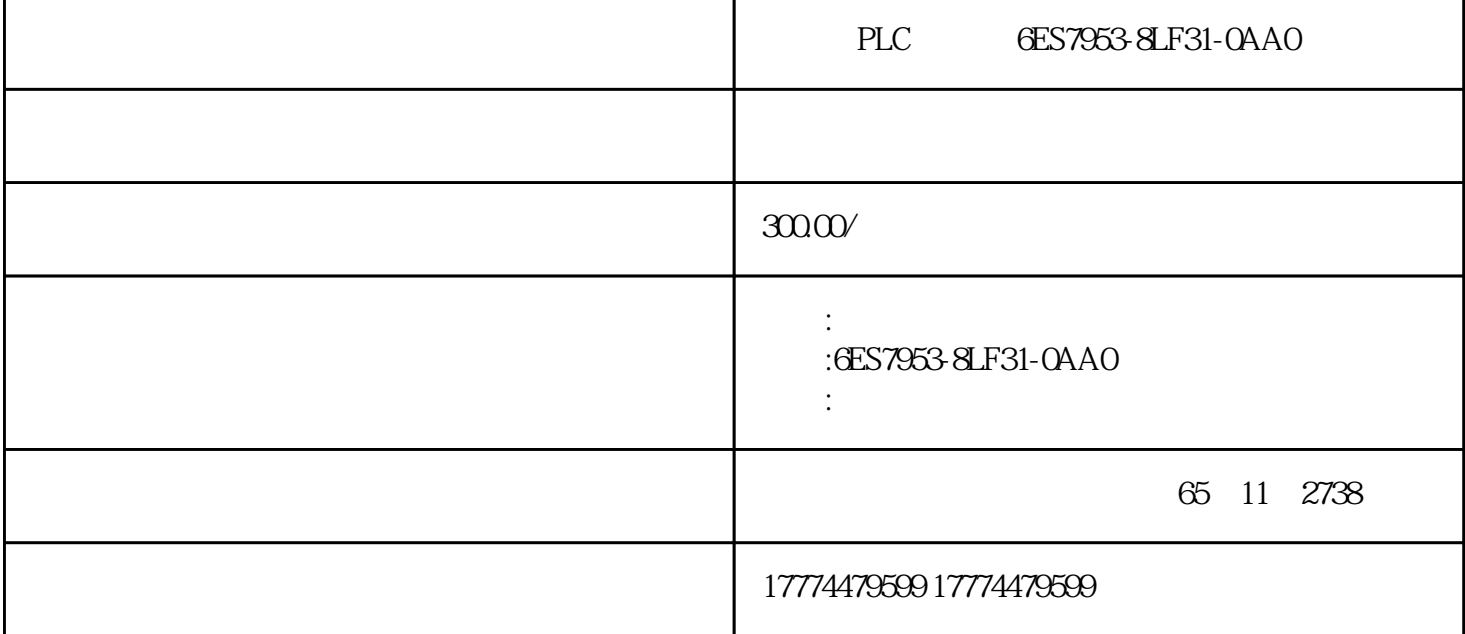

6ES7953-8LF31-0AA0 SIMATIC S7 S7-300/C7/ET 200, 3,3V Nflash 64

## 1 S7-200 CPU

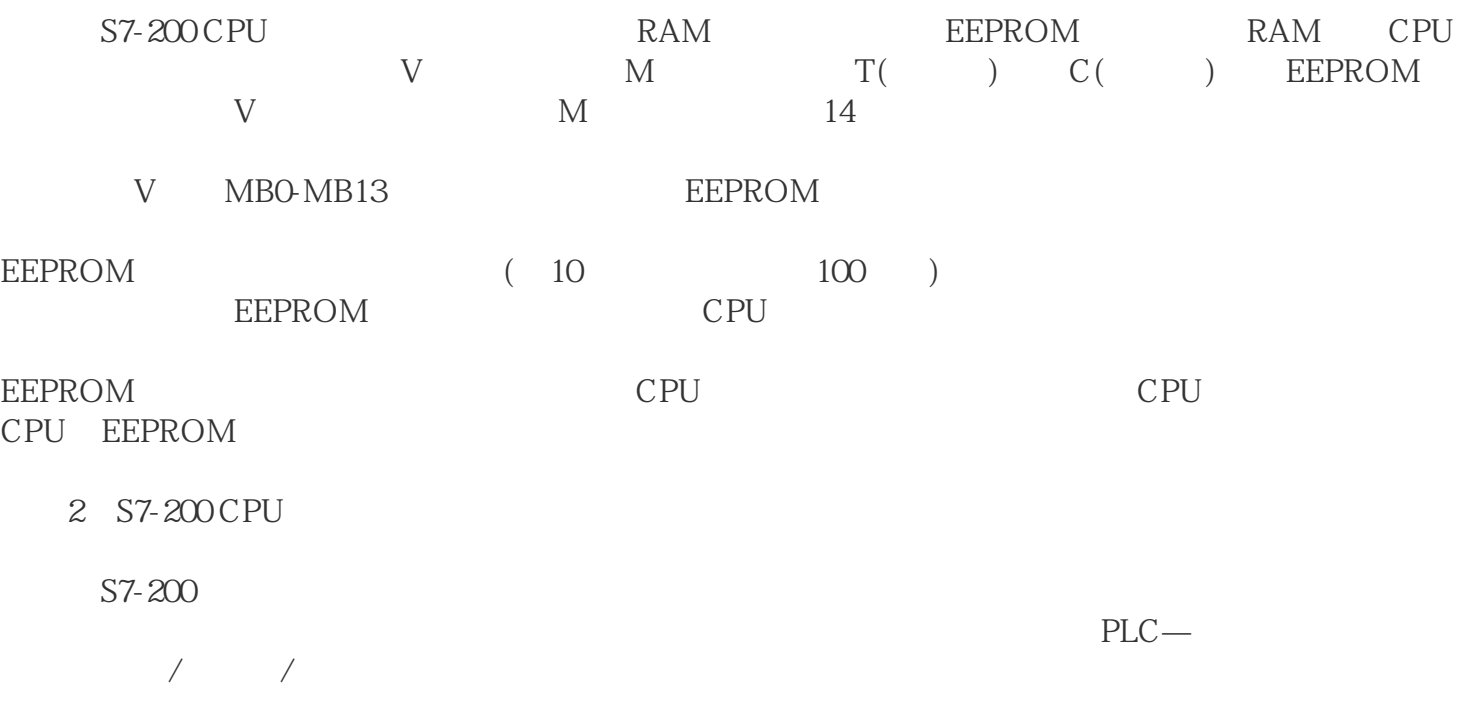

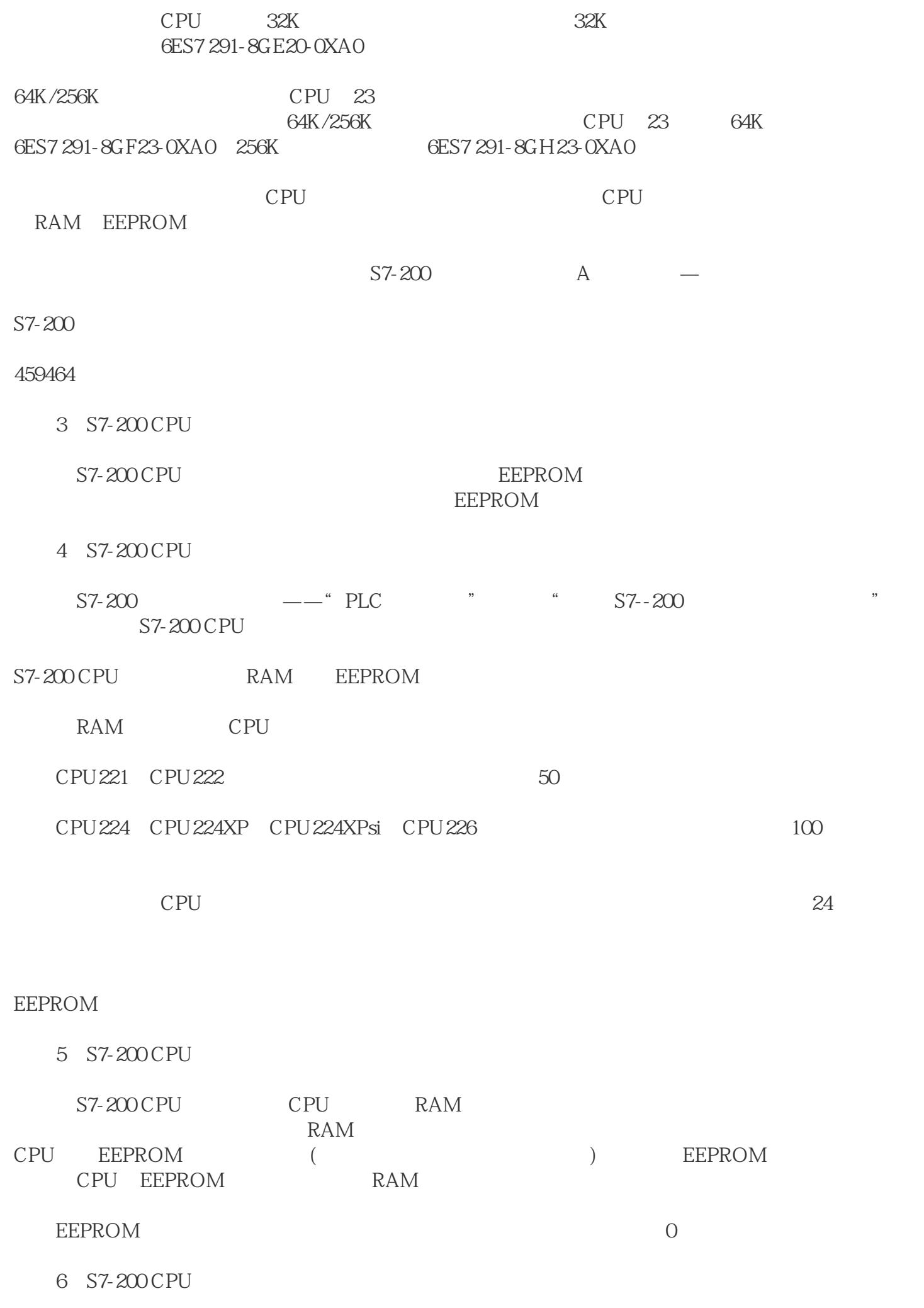

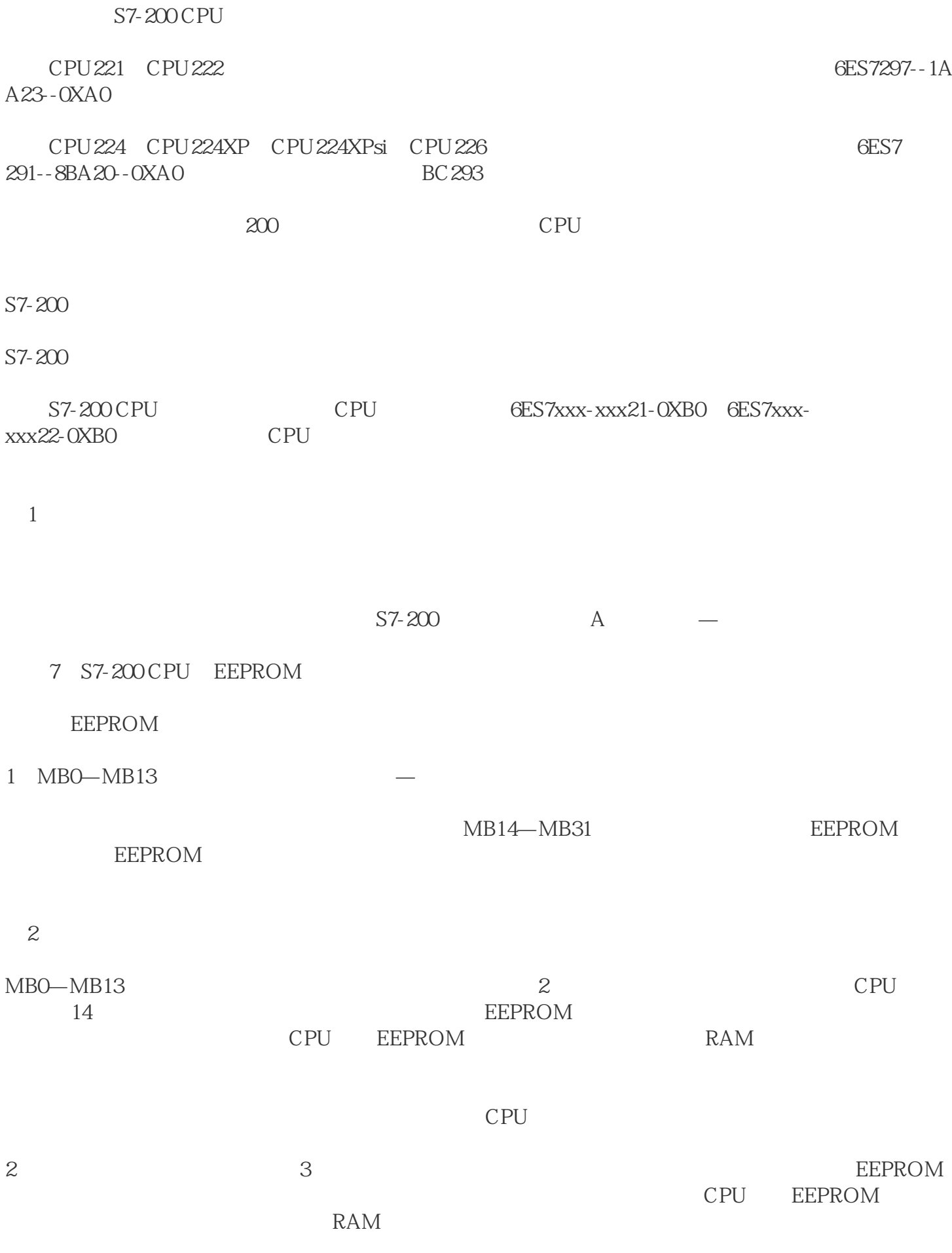

图3

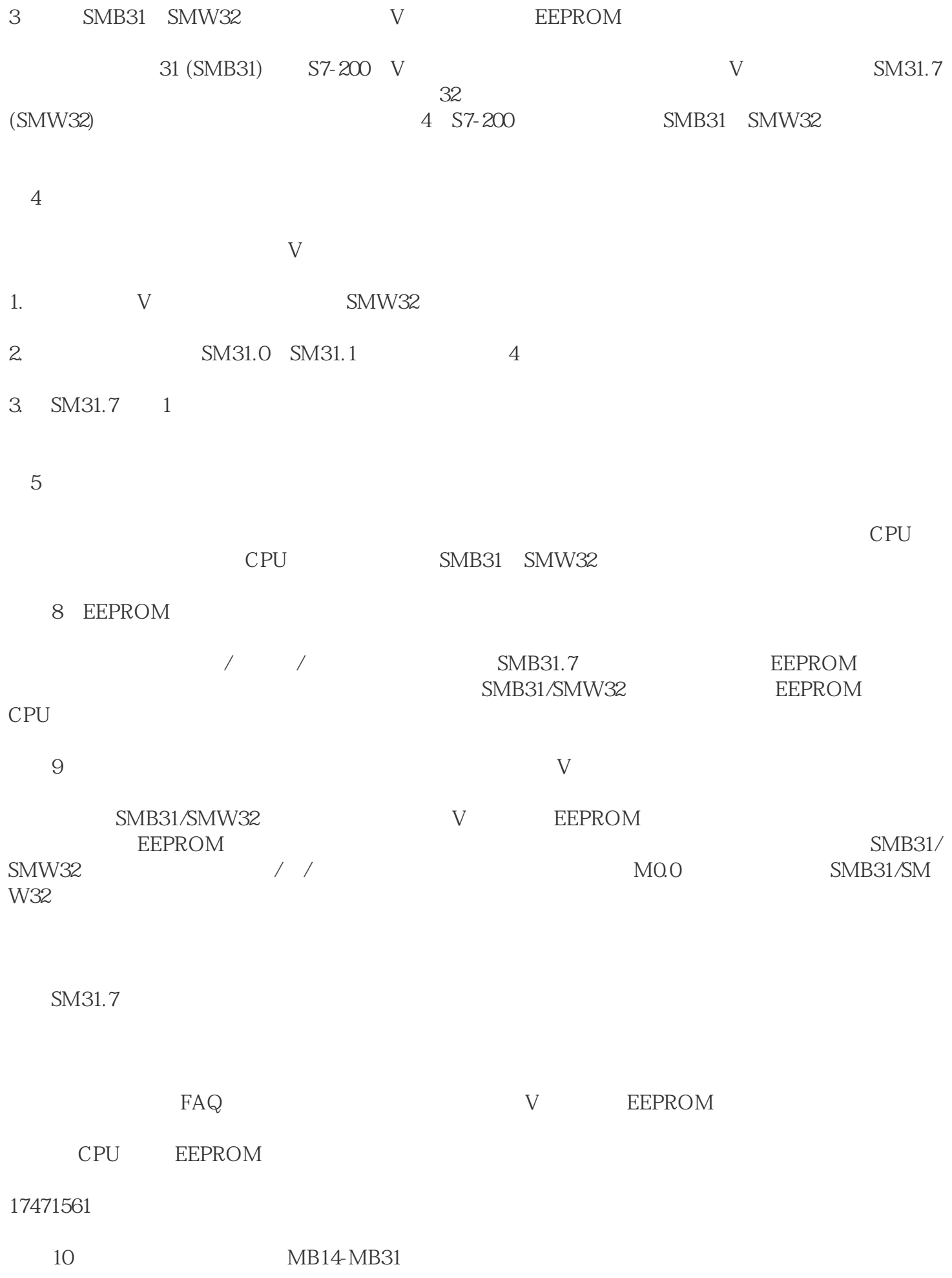

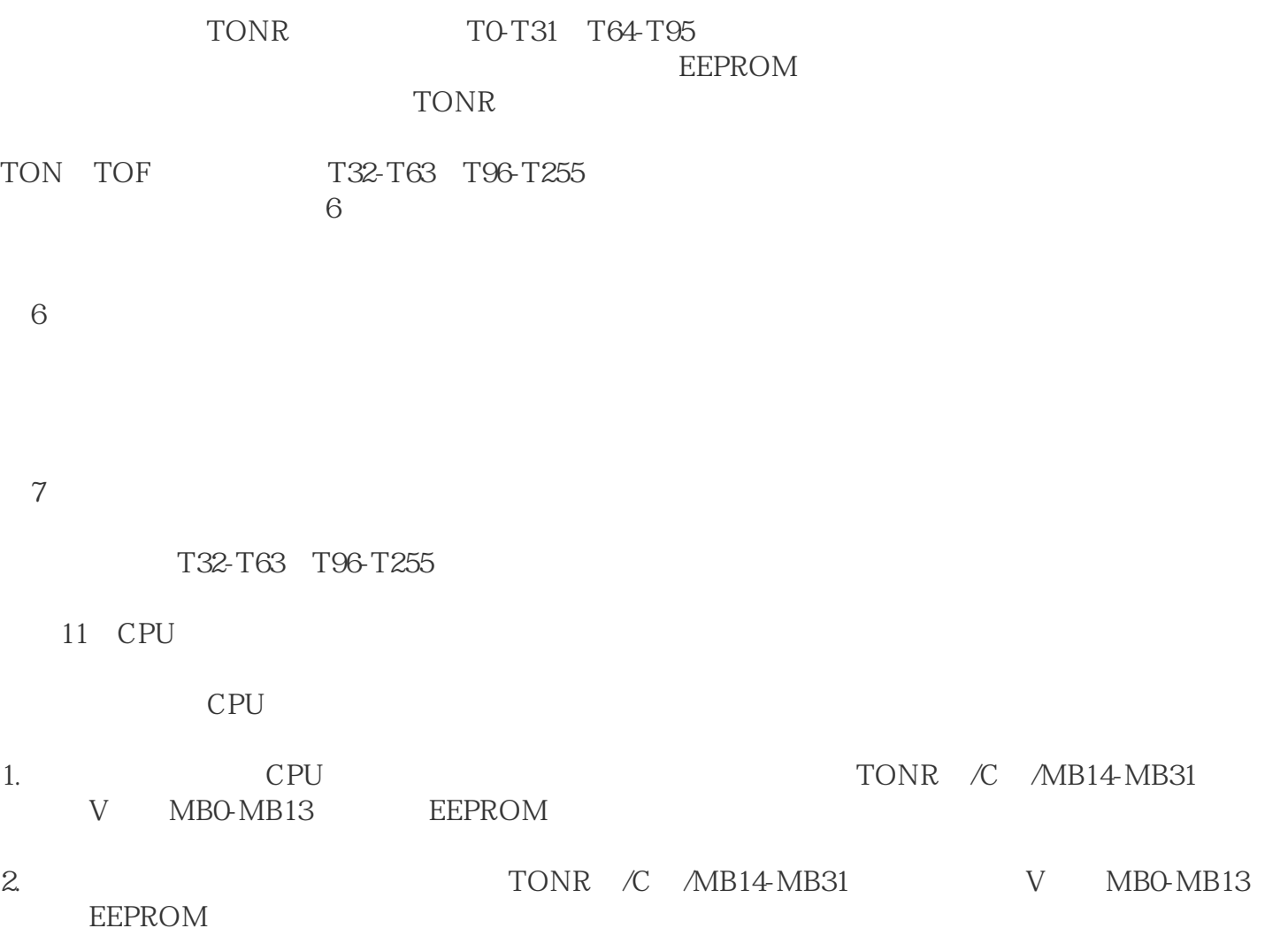

3. 插在CPU上的存储卡内程序/数据与CPU内部RAM中运行的程序/数据不符,一上电时会导致原有  $\begin{array}{cc} 3 & \text{CPU} \\ \end{array}$